## Einrichtung eines NIS-Servers

\* <http://www.online-tutorials.net/internet-netzwerk/nfs-+-nis/tutorials-t-29-217.html>

From: <https://wiki.da-checka.de/>- **PSwiki**

Permanent link: **<https://wiki.da-checka.de/doku.php/wiki/dienste/nis>**

Last update: **2013/10/17 08:16**

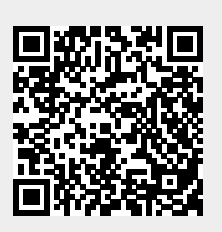